# COMUNE DI SUBIACO

P.zza S.Andrea, 1 00028 Subiaco (RM) Tel. 07748161 Fax 0774822370 P.IVA 02300621006 C.F. 86000560580 info@comunesubiaco.com PEC: areaamministrativa@pec.comunesubiaco.com

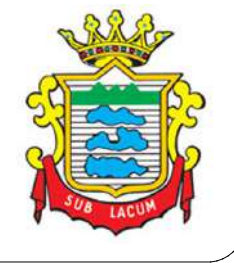

# Città Metropolitana di Roma Capitale

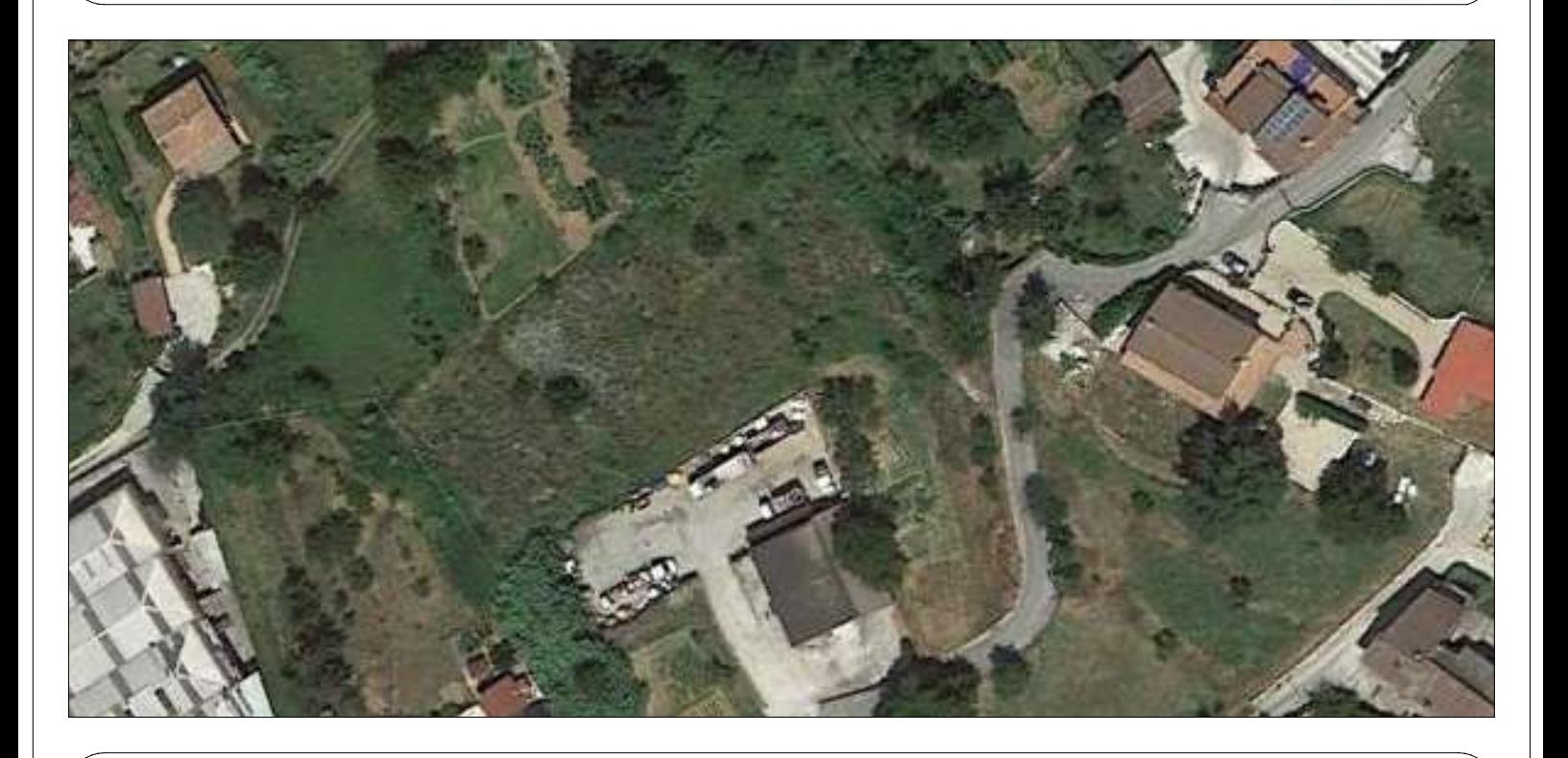

## PROGETTAZIONE ESECUTIVA DEL CENTRO DI RACCOLTA -ISOLA ECOLOGICA PROGETTO ESECUTIVO

27

## ELABORATO: SCALA: RELAZIONE DI ACCETTABILITÀ DEI RISULTATI

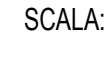

PROGETTISTA: Arch. Roberto Simonelli

IL RUP: Arch. Daniele Cardoli

Collaboratrice: Arch. Laura Rosella

DATA:

Novembre 2019

VISTI E ANNOTAZIONI:

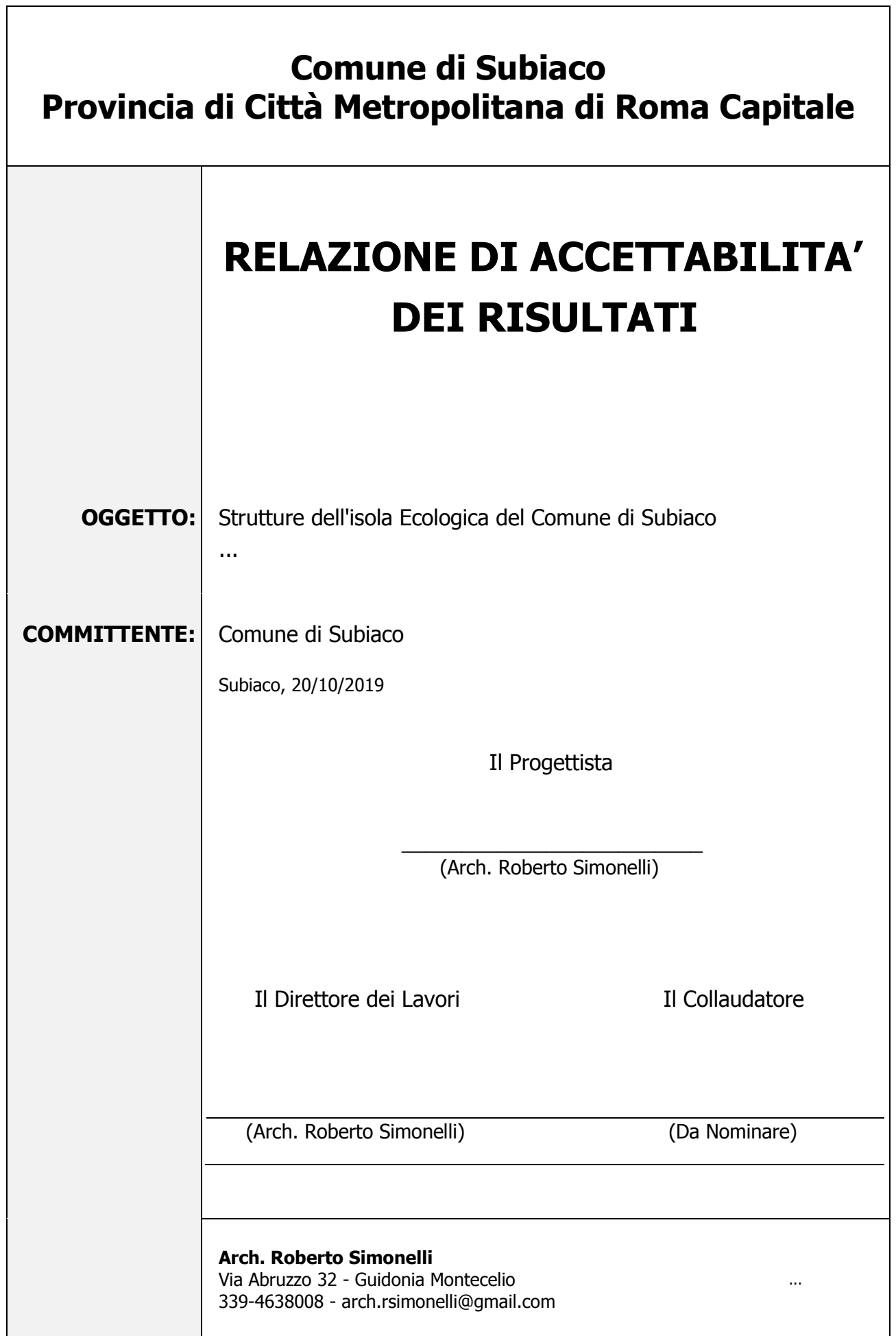

#### **ANALISI E VERIFICHE SVOLTE CON L'AUSILIO DI CODICI DI CALCOLO**

Il sottoscritto Arch. Roberto Simonelli in qualità di progettista calcolatore delle opere in progetto,

## **1 - CODICE DI CALCOLO IMPIEGATO**

#### **1.1 Denominazione**

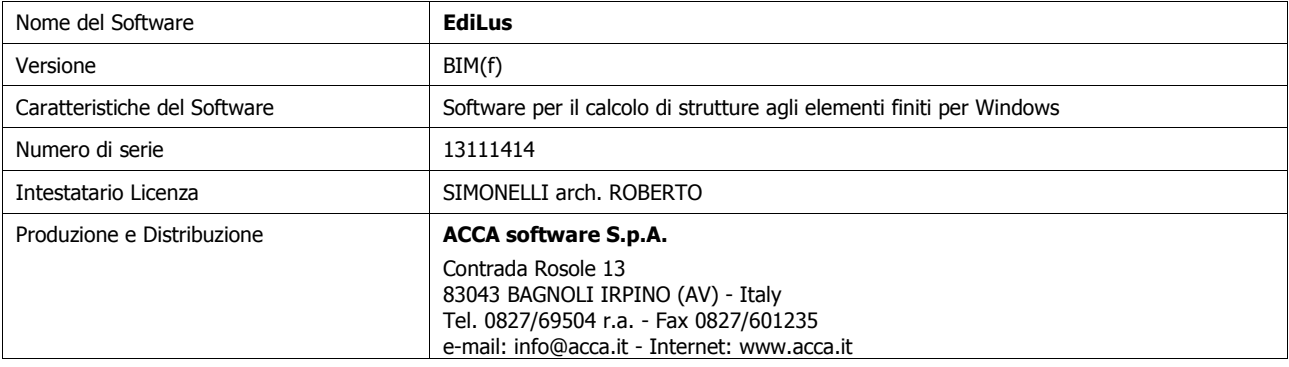

## **1.2 Sintesi delle funzionalità generali**

Il pacchetto consente di modellare la struttura, di effettuare il dimensionamento e le verifiche di tutti gli elementi strutturali e di generare gli elaborati grafici esecutivi.

È una procedura integrata dotata di tutte le funzionalità necessarie per consentire il calcolo completo di una struttura mediante il metodo degli elementi finiti (FEM); la modellazione della struttura è realizzata tramite elementi Beam (travi e pilastri) e Shell (platee, pareti, solette, setti, travi-parete).

L'input della struttura avviene per oggetti (travi, pilastri, solai, solette, pareti, etc.) in un ambiente grafico integrato; il modello di calcolo agli elementi finiti, che può essere visualizzato in qualsiasi momento in una apposita finestra, viene generato dinamicamente dal software.

Apposite funzioni consentono la creazione e la manutenzione di archivi Sezioni, Materiali e Carichi; tali archivi sono generali, nel senso che sono creati una tantum e sono pronti per ogni calcolo, potendoli comunque integrare/modificare in ogni momento.

L'utente non può modificare il codice ma soltanto eseguire delle scelte come:

- ü definire i vincoli di estremità per ciascuna asta (vincoli interni) e gli eventuali vincoli nei nodi (vincoli esterni);
- ü modificare i parametri necessari alla definizione dell'azione sismica;
- ü definire condizioni di carico;
- ü definire gli impalcati come rigidi o meno.

Il programma è dotato di un manuale tecnico ed operativo. L'assistenza è effettuata direttamente dalla casa produttrice, mediante linea telefonica o e-mail.

Il calcolo si basa sul solutore agli elementi finiti **MICROSAP** prodotto dalla società **TESYS srl**. La scelta di tale codice è motivata dall'elevata affidabilità dimostrata e dall'ampia documentazione a disposizione, dalla quale risulta la sostanziale uniformità dei risultati ottenuti su strutture standard con i risultati internazionalmente accettati ed utilizzati come riferimento.

Tutti i risultati del calcolo sono forniti, oltre che in formato numerico, anche in formato grafico permettendo così di evidenziare agevolmente eventuali incongruenze.

Il programma consente la stampa di tutti i dati di input, dei dati del modello strutturale utilizzato, dei risultati del calcolo e delle verifiche dei diagrammi delle sollecitazioni e delle deformate.

 $\overline{z}$ 

0

### **1.3 Sistemi di Riferimento**

#### **1.3.1 Riferimento globale**

Il sistema di riferimento globale, rispetto al quale va riferita l'intera struttura, è costituito da una terna di assi cartesiani sinistrorsa O, X, Y, Z (X, Y, e Z sono disposti e orientati rispettivamente secondo il pollice, l'indice ed il medio della mano destra, una volta posizionati questi ultimi a 90° tra loro).

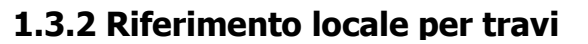

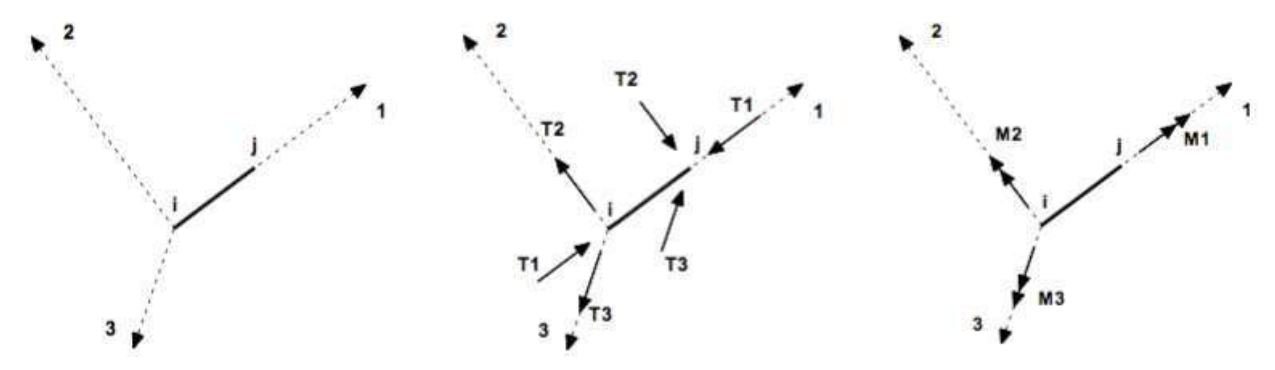

L'elemento Trave è un classico elemento strutturale in grado di ricevere Carichi distribuiti e Carichi Nodali applicati ai due nodi di estremità; per effetto di tali carichi nascono, negli estremi, sollecitazioni di taglio, sforzo normale, momenti flettenti e torcenti.

Definiti i e j (nodi iniziale e finale della Trave) viene individuato un sistema di assi cartesiani 1-2-3 locale all'elemento, con origine nel Nodo i così composto:

- ü asse 1 orientato dal nodo i al nodo j;
- ü assi 2 e 3 appartenenti alla sezione dell'elemento e coincidenti con gli assi principali d'inerzia della sezione stessa.

Le sollecitazioni verranno fornite in riferimento a tale sistema di riferimento:

- 1. Sollecitazione di Trazione o Compressione T<sub>1</sub> (agente nella direzione i-j);
- 2. Sollecitazioni taglianti T<sub>2</sub> e T<sub>3</sub>, agenti nei due piani 1-2 e 1-3, rispettivamente secondo l'asse 2 e l'asse 3;
- 3. Sollecitazioni che inducono flessione nei piani 1-3 e 1-2 (M  $_2$  e M<sub>3</sub>);<br>4. Sollecitazione torcente M<sub>1</sub>.
- Sollecitazione torcente M<sub>1</sub>.

#### **1.3.3 Riferimento locale per pilastri**

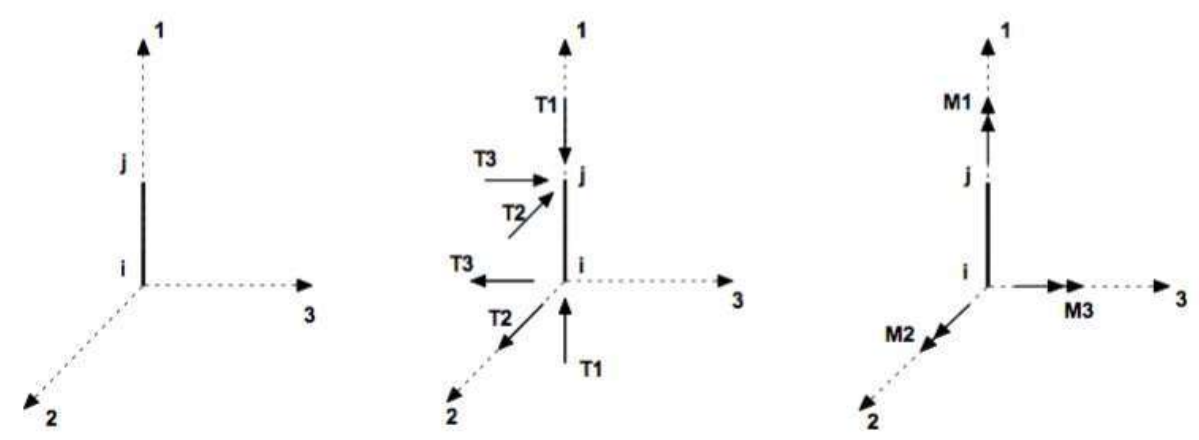

Definiti i e j come i due nodi iniziale e finale del pilastro, viene individuato un sistema di assi cartesiani 1-2-3 locale all'elemento, con origine nel Nodo i così composto:

- ü asse 1 orientato dal nodo i al nodo j;
- ü asse 2 perpendicolare all' asse 1, parallelo e discorde all'asse globale Y;
- ü asse 3 che completa la terna destrorsa, parallelo e concorde all'asse globale X.

Tale sistema di riferimento è valido per Pilastri con angolo di rotazione pari a '0' gradi; una rotazione del pilastro nel piano XY ha l'effetto di ruotare anche tale sistema (ad es. una rotazione di '90' gradi porterebbe l'asse 2 a essere parallelo e concorde all'asse X, mentre l'asse 3 sarebbe parallelo e concorde all'asse globale Y). La rotazione non ha alcun effetto sull'asse 1 che coincider‡ sempre e comunque con l'asse globale Z.

Per quanto riguarda le sollecitazioni si ha:

- ü una forza di trazione o compressione  $T_{1}$ , agente lungo l'asse locale 1;
- ü due forze taglianti T<sub>2</sub> e T<sub>3</sub> agenti lungo i due assi locali 2 e 3;
- ü due vettori momento (flettente) M  $_2$  e M<sub>3</sub> agenti lungo i due assi locali 2 e 3;
- $\ddot{u}$  un vettore momento (torcente) M<sub>1</sub> agente lungo l'asse locale nel piano 1.

#### **1.3.4 Riferimento locale per pareti**

Una parete è costituita da una sequenza di setti; ciascun setto è caratterizzato da un sistema di riferimento locale 1-2-3 così individuato:

- asse 1, coincidente con l'asse globale Z;
- asse 2, parallelo e discorde alla linea d'asse della traccia del setto in pianta;
- asse 3, ortogonale al piano della parete, che completa la terna levogira.

Su ciascun setto l'utente ha la possibilità di applicare uno o più carichi uniformemente distribuiti comunque orientati nello spazio; le componenti di tali carichi possono essere fornite, a discrezione dell'utente, rispetto al riferimento globale X,Y,Z oppure rispetto al riferimento locale 1,2,3 appena definito.

Si rende necessario, a questo punto, meglio precisare le modalità con cui EdiLus restituisce i risultati di calcolo. Nel modello di calcolo agli elementi finiti ciascun setto è discretizzato in una serie di elementi tipo "shell" interconnessi; il solutore agli elementi finiti integrato nel programma EdiLus, definisce un riferimento locale per ciascun elemento shell e restituisce i valori delle tensioni esclusivamente rispetto a tali riferimenti. Il software EdiLus provvede ad omogeneizzare tutti i valori riferendoli alla terna 1-2-3. Tale operazione consente, in fase di input, di ridurre al mimino gli errori dovuti alla complessità d'immissione dei dati stessi ed allo stesso tempo di restituire all'utente dei risultati facilmente interpretabili.

Tutti i dati cioè, sia in fase di input che in fase di output, sono organizzati secondo un criterio razionale vicino al modo di operare del tecnico e svincolato dal procedimento seguito dall'elaboratore elettronico.

In tal modo ad esempio, il significato dei valori delle tensioni può essere compreso con immediatezza non solo dal progettista che ha operato con il programma ma anche da un tecnico terzo non coinvolto nell'elaborazione;

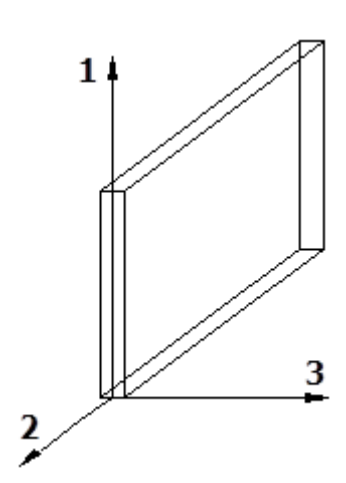

entrambi, così, potranno controllare con facilità dal tabulato di calcolo, la congruità dei valori riportati.

Un'ultima notazione deve essere riservata alla modalità con cui il programma fornisce le armature delle pareti, con riferimento alla faccia anteriore e posteriore.

La faccia anteriore è quella di normale uscente concorde all'asse 3 come prima definito o, identicamente, quella posta alla destra dell'osservatore che percorresse il bordo superiore della parete concordemente al verso di tracciamento.

#### **1.3.5 Riferimento locale per solette e platee**

Ciascuna soletta e platea è caratterizzata da un sistema di riferimento locale 1,2,3 così definito:

- asse 1, coincidente con la direzione principale di armatura;
- asse 2, coincidente con la direzione secondaria di armatura;
- asse 3, ortogonale al piano della parete, che completa la terna levogira.

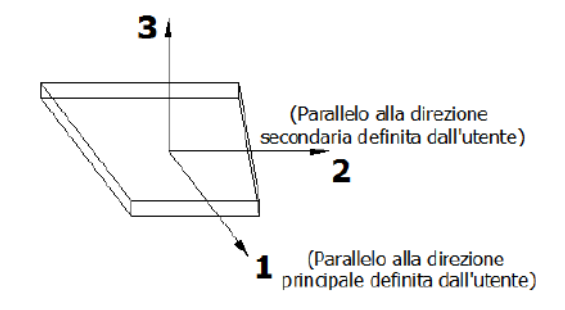

### **1.4 Modello di Calcolo**

Il modello della struttura viene creato automaticamente dal codice di calcolo, individuando i vari elementi strutturali e fornendo le loro caratteristiche geometriche e meccaniche.

Viene definita un'opportuna numerazione degli elementi (nodi, aste, shell) costituenti il modello, al fine di individuare celermente ed univocamente ciascun elemento nei " Tabulati di calcolo".

#### **Affidabilità dei Codici di Calcolo**

Un attento esame preliminare della documentazione a corredo del software ha consentito di valutarne l'affidabilità e soprattutto l'idoneità al caso specifico. La documentazione, fornita dal produttore e distributore del software, contiene una esauriente descrizione delle basi teoriche e degli algoritmi impiegati, l'individuazione dei campi d'impiego, nonché casi prova interamente risolti e commentati, corredati dei file di input necessari a riprodurre l'elaborazione.

#### **Validazione dei Codici di Calcolo**

La struttura in progetto NON è relativa ad un'opera di particolare importanza, ritenute tali dal committente, per questo NON sono stati eseguiti controlli incrociati sui risultati di calcolo attraverso l'esecuzione nuovamente dei calcoli da soggetto, prescelto dal Committente, diverso da quello originario mediante programmi di calcolo diversi da quelli usati originariamente.

#### **Modalità di presentazione dei risultati.**

La relazione di calcolo strutturale presenta i dati di calcolo tale da garantirne la leggibilità, la corretta interpretazione e la riproducibilità. In particolare la relazione di calcolo oltre a illustrare in modo esaustivo i dati in ingresso e i risultati delle analisi in forma tabellare, riporta una serie di immagini, almeno per le parti più sollecitate della struttura, tale da avere una sintesi completa e efficace del comportamento della struttura per ogni tipo di analisi svolta.

#### **Informazioni generali sull'elaborazione.**

Il programma prevede una serie di controlli automatici (check) che consentono l'individuazione di errori di modellazione, del non rispetto delle limitazioni geometriche e di armatura e della presenza di elementi non verificati. Al termine dell'analisi un controllo automatico identifica la presenza di spostamenti o rotazioni abnormi. Il codice di calcolo consente di visualizzare e controllare, sia in forma grafica che tabulare, la quasi totalità dei dati del modello strutturale, in modo da avere una visione consapevole del comportamento corretto del modello strutturale.

#### **Accettabilità dei risultati.**

I risultati delle elaborazioni sono stati sottoposti a controlli che ne comprovano l'attendibilità. Tale valutazione ha compreso il confronto con i risultati di semplici calcoli, eseguiti con metodi tradizionali e adottati, anche in fase di primo proporzionamento della struttura. Inoltre, sulla base di considerazioni riguardanti gli stati tensionali e deformativi determinati, si è valutata la validità delle scelte operate in sede di schematizzazione e di modellazione della struttura e delle azioni. In base a quando detto, si può asserire che l'elaborazione è **corretta ed idonea al caso specifico**, pertanto i risultati di calcolo sono da ritenersi **validi ed accettabili.** In particolare sono state eseguite verifiche sui taglianti di piano con il metodo dell'analisi statica equivalente.

Subiaco, 20/10/2019

Il progettista strutturale

Arch. Roberto Simonelli

Per presa visione, il direttore dei lavori

Arch. Roberto Simonelli

Per presa visione, il collaudatore

...

## Validazione del codice di calcolo

Informativa sull'affidabilità dei codici di calcolo D.M. 17-01-2018 paragrafo 10.2.

Sono stati forniti degli esempi di calcolo, in allegato a questo documento, al fine di verificare la validità delle procedure di calcolo ed effettuare le procedure di controllo con altri strumenti di calcolo.

I software GeoStru sono dotati di sistemi di controllo dei dati di input e di output molto sofisticati i quali sono in grado di rilevare errori gravi tali da non consentire le corrette elaborazioni.

# **MDC**

Versione: 2015

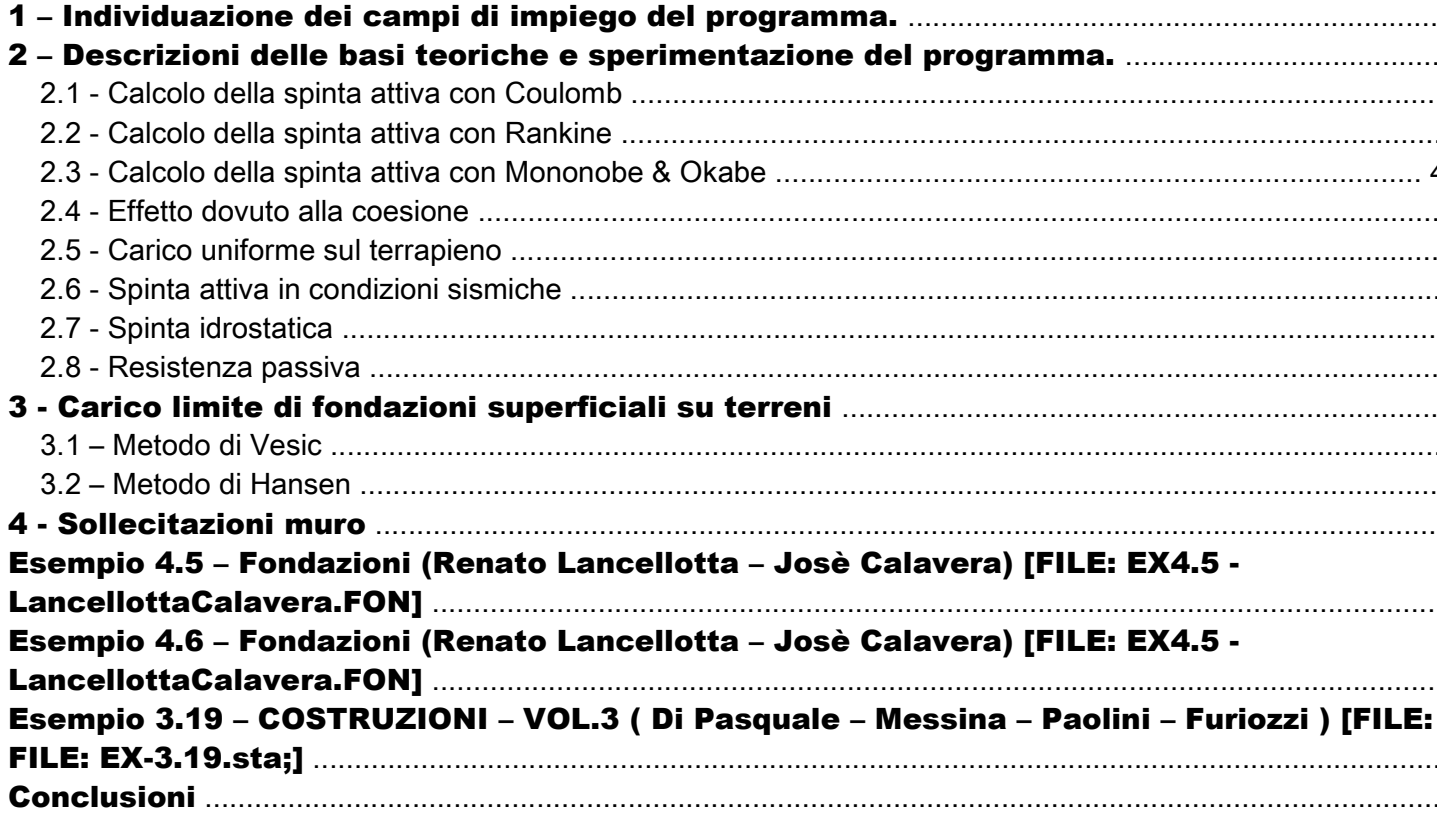

#### 1 – Individuazione dei campi di impiego del programma.

MDC è un programma per l'analisi di muri di sostegno a gravità e in c.a. con fondazioni dirette o su pali anche in presenza di tiranti.

Il software esegue il calcolo geotecnico utilizzando, a scelta dell'utente, le teorie di Coulomb, Rankine e Mononobe ed Okabe (Coulomb in presenza di sisma) ed effettua tutte le verifiche prescritte dalla normativa vigente, tra cui quella di stabilità globale, anche in condizioni sismiche. Il calcolo strutturale esegue il dimensionamento delle armature, sia agli SLU che alle Tensioni Ammissibili, e la verifica della sezione reagente a diverse quote.

#### 2 – Descrizioni delle basi teoriche e sperimentazione del programma.

#### 2.1 - Calcolo della spinta attiva con Coulomb

Il calcolo della spinta attiva con il metodo di Coulomb è basato sullo studio dell'equilibrio limite globale del sistema formato dal muro e dal prisma di terreno omogeneo retrostante l'opera e coinvolto nella rottura nell'ipotesi di parete ruvida. Per terreno omogeneo ed asciutto il diagramma delle pressioni si presenta lineare con distribuzione:

$$
P_t\equiv K_{a-t}~z
$$

La spinta  $\frac{5}{9}$  è applicata ad 1/3 H di valore

$$
S_t-\frac{1}{2}_{-t}H^2K_a
$$

Avendo indicato con:

$$
K_a = \frac{\text{sen}^2(-)}{\text{sen}^2\beta \text{ sen}(\beta)} \frac{\text{sen}^2(-)}{1 - \sqrt{\frac{\text{sin}(-)}{\text{sen}(-)} \text{sen}(-)}} \frac{\text{sin}(-)}{\text{sen}(-)}
$$

Valori limite di K<sub>a</sub>:

secondo Muller-Breslau

- $t_{\rm t}$  = Peso unità di volume del terreno;
	- = Inclinazione della parete interna rispetto al piano orizzontale passante per il piede;
	- = Angolo di resistenza al taglio del terreno;
	- = Angolo di attrito terra-muro;

= Inclinazione del piano campagna rispetto al piano orizzontale, positiva se antioraria;

 $H =$ Altezza della parete.

#### 2.2 - Calcolo della spinta attiva con Rankine

Se  $=$   $=$  0 e  $\frac{90^{\circ}}{100}$  (muro con parete verticale liscia e terrapieno con superficie orizzontale) la spinta St si semplifica nella forma:

$$
S_t
$$
  $\frac{H^2}{2} \frac{1}{1} \frac{\sin}{\sin} \frac{H^2}{2} \tan^2 45 = \frac{1}{2}$ 

che coincide con l'equazione di Rankine per il calcolo della spinta attiva del terreno con terrapieno orizzontale. In effetti Rankine adottò essenzialmente le stesse ipotesi fatte da Coulomb, ad eccezione del fatto che trascurò l'attrito terra-muro e la presenza di coesione. Nella sua formulazione generale l'espressione di Ka di Rankine si presenta come segue:

$$
\text{Ka} \quad \cos \quad \frac{\cos \quad \sqrt{\cos^2 \quad \cos^2}{\cos \quad \sqrt{\cos^2 \quad \cos^2}}
$$

#### 2.3 - Calcolo della spinta attiva con Mononobe & Okabe

Il calcolo della spinta attiva con il metodo di Mononobe & Okabe riguarda la valutazione della spinta in condizioni sismiche con il metodo pseudo-statico. Esso è basato sullo studio dell'equilibrio limite globale del sistema formato dal muro e dal prisma di terreno omogeneo retrostante l'opera e coinvolto nella rottura in una configurazione fittizia di calcolo nella quale l'angolo di inclinazione del piano campagna rispetto al piano orizzontale, e l'angolo di inclinazione della parete interna rispetto al piano orizzontale passante per il piede, vengono aumentati di una quantità tale che:

$$
tg\quad = k_h/(1{\pm}k_v)
$$

con kh coefficiente sismico orizzontale e kv verticale.

#### 2.4 - Effetto dovuto alla coesione

La coesione induce delle pressioni negative costanti pari a:

$$
P_c \qquad 2 \ c \ \sqrt{K_a}
$$

Non essendo possibile stabilire a priori quale sia il decremento indotto nella spinta per effetto della coesione, è stata calcolata un'altezza critica Zcome segue:

$$
Z_c
$$
  $\frac{2 c}{\sqrt{K_A}}$   $\frac{Q \frac{\text{sen}}{\text{sen}}}{\sqrt{K_A}}$ 

dove

Q = Carico agente sul terrapieno;

Se Z<sub>c</sub><0 è possibile sovrapporre direttamente gli effetti, con decremento pari a:

$$
S_c=P_c\;H
$$

con punto di applicazione pari a H/2;

#### 2.5 - Carico uniforme sul terrapieno

Un carico Q, uniformemente distribuito sul piano campagna induce delle pressioni costanti pari a:

$$
P_q\quad K_a Q \frac{sen}{sen}
$$

Per integrazione, una spinta pari a S:

$$
S_q \quad K_a QH \frac{sen}{sen}
$$

Con punto di applicazione ad H/2, avendo indicato con Ka il coefficiente di spinta attiva secondo Muller-Breslau.

#### 2.6 - Spinta attiva in condizioni sismiche

In presenza di sisma la forza di calcolo esercitata dal terrapieno sul muro è data da:

$$
E_d \quad \frac{1}{2} \quad 1 \quad k_v \quad KH^2 \quad E_{ws} \quad E_{wd}
$$

dove:

 $H =$ altezza muro

- $k_v$  = coefficiente sismico verticale
	- = peso per unità di volume del terreno
- $K =$  coefficienti di spinta attiva totale (statico + dinamico)
- $E_{ws}$  = spinta idrostatica dell'acqua
- $E_{wd}$  = spinta idrodinamica.

Per terreni impermeabili la spinta idrodinamica  $E_{wd} = 0$ , ma viene effettuata una correzione sulla valutazione dell'angolo q della formula di Mononobe & Okabe così come di seguito:

$$
t \; g \quad \frac{\text{sat}}{\text{sat}} \frac{k_h}{1 \quad k_v}
$$

Nei terreni ad elevata permeabilità in condizioni dinamiche continua a valere la correzione di cui sopra, ma la spinta idrodinamica assume la seguente espressione:

$$
E_{wd}-\frac{7}{12}k_{h-w}H^{\prime 2}
$$

Con H' altezza del livello di falda misurato a partire dalla base del muro.

#### 2.7 - Spinta idrostatica

La falda con superficie distante Hw dalla base del muro induce delle pressioni idrostatiche normali alla parete che, alla profondità z, sono espresse come segue:

$$
P_w(z) \quad \ w \ \ z
$$

Con risultante pari a:

$$
S_w = 1/2 \quad w \quad H^2
$$

La spinta del terreno immerso si ottiene sostituendo  $t$  con  $t$  (  $t = s$  saturo - w), peso efficace del materiale immerso in acqua.

#### 2.8 - Resistenza passiva

Per terreno omogeneo il diagramma delle pressioni risulta lineare del tipo:

$$
P_t \quad K_{p} \quad t \quad z
$$

per integrazione si ottiene la spinta passiva:

$$
S_p \quad \frac{1}{2} \quad _t \ H^2 \ K_p
$$

Avendo indicato con:

$$
K_p = \frac{\operatorname{sen}^2(\ )}{\operatorname{sen}^2 \beta \ \operatorname{sen}(\beta \ ) \ 1 \ \sqrt{\frac{\sin(-) \ \sin(-)}{\sin(-) \ \sin(-)}}^2}
$$

(Muller-Breslau) con valori limiti di pari a:

L'espressione di Kp secondo la formulazione di Rankine assume la seguente forma:

$$
K_p \quad \frac{\cos \quad \sqrt{\cos^2 \quad \cos^2} }{\cos \quad \sqrt{\cos^2 \quad \cos^2} }
$$

#### 3 - Carico limite di fondazioni superficiali su terreni

#### 3.1 – Metodo di Vesic

Affinché la fondazione di un muro possa resistere il carico di progetto con sicurezza nei riguardi della rottura generale deve essere soddisfatta la seguente disuguaglianza:

$$
\mathsf{V}_\mathsf{d} \leq \mathsf{R}_\mathsf{d}
$$

Dove V<sub>d</sub> è il carico di progetto, normale alla base della fondazione, comprendente anche il peso del muro; mentre  $R_{d}$  è il carico limite di progetto della fondazione nei confronti di carichi normali, tenendo conto anche dell'effetto di carichi inclinati o eccentrici.

Nella valutazione analitica del carico limite di progetto Rsi devono considerare le situazioni a breve e a lungo termine nei terreni a grana fine. Il carico limite di progetto in condizioni non drenate si calcola come:

$$
R/A' = (2 + ) c_u s_c i_c + q
$$

Dove:

A' = B' L' area della fondazione efficace di progetto, intesa, in caso di carico eccentrico, come l'area ridotta al cui centro viene applicata la risultante del carico;

 $c_{11}$  = coesione non drenata;

- q = pressione litostatica totale sul piano di posa;
- $s_c$  = fattore di forma ;

 $s_c$  = 0,2 (B'/L') per fondazioni rettangolari

 $i_{\text{C}}$  = Fattore correttivo per l'inclinazione del carico dovuta ad un carico H.

 $c \qquad \frac{1}{A_f} \frac{1}{c_a} N_c$  $i_{c}$  1  $\frac{2H}{1}$ 

Af area efficace della fondazione

c<sub>a</sub> aderenza alla base, pari alla coesione o ad una sua frazione.

Per le condizioni drenate il carico limite di progetto è calcolato come segue.

$$
R/A' = c' N_c s_c i_c + q' N_q s_q i_q + 0.5' N s i
$$

Dove:

$$
N_q = e^{\tan^{-1} \tan^2 45} = 2
$$
  
\n
$$
N_c = N_q = 1 \cot^{-1} \text{ N}
$$
  
\n
$$
N = 2 N_q = 1 \tan^{-1} \text{ N}
$$

#### Fattori di forma

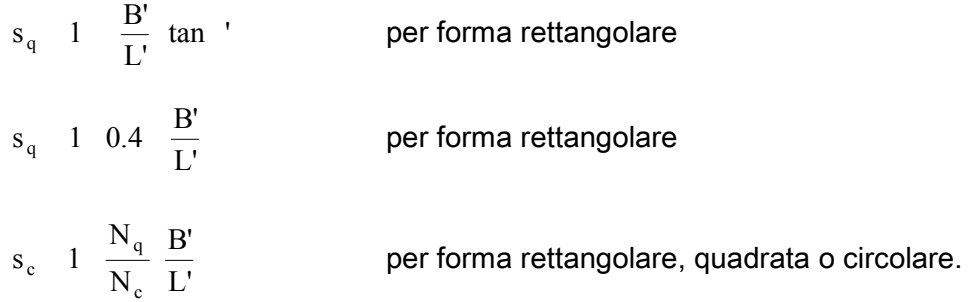

#### Fattori inclinazione risultante dovuta ad un carico orizzontale H parallelo a B'

$$
i_{q} \t 1 \t \frac{H}{V \t A_{f} \t c_{a} \cot}^{m} \t n_{1}
$$
\n
$$
i \t 1 \t \frac{H}{V \t A_{f} \t c_{a} \cot}^{m} \t n_{1}
$$
\n
$$
i_{c} \t i_{q} \t \frac{1}{N_{q} \t 1}^{i_{q}}
$$
\n
$$
m \t \frac{2}{1} \frac{B'}{L'}
$$

#### 3.2 – Metodo di Hansen

Il carico limite di progetto in condizioni non drenate si calcola come:

$$
R/A' = (2 + ) cu (1+sc + dc - ic ) + q
$$

Dove:

- A' = B' L' area della fondazione efficace di progetto, intesa, in caso di carico eccentrico, come l'area ridotta al cui centro viene applicata la risultante del carico;
- $c_{\text{U}}$  = coesione non drenata;
- q = pressione litostatica totale sul piano di posa;
- $s_c$  = fattore di forma,  $s_c$  = 0 per fondazioni nastriformi;
- dc = fattore di profondità;
- B altrimenti $K$  arctan $\frac{D}{D}$ B  $se \frac{D}{D}$  $d_c$  0.4 K con K  $\frac{D}{B}$  se  $\frac{D}{B}$  1

 $i<sub>c</sub>$  = Fattore correttivo per l'inclinazione del carico dovuta ad un carico H.

$$
i_c \quad 0.5 \quad 0.5 \sqrt{1-\frac{H}{A_f c_a}}
$$

Af area efficace della fondazione

 $c<sub>a</sub>$  aderenza alla base, pari alla coesione o ad una sua frazione.

Per le condizioni drenate il carico limite di progetto è calcolato come segue.

 $R/A' = c' N_c s_c i_c + q' N_d s_d i_d + 0.5 \cdot B' N s i$ 

Dove:

$$
N_q
$$
 e<sup>tan'</sup>  $\tan^2 45 = \frac{1}{2}$   
\n $N_c$   $N_q$  1 cot  
\n $N$  1.5  $N_q$  1 tan'

#### Fattori di forma

 $s_q$  1  $\frac{B'}{L'}$  tan ' per forma rettangolare  $s_q$  1 0.4  $\frac{B'}{L'}$  per forma rettangolare L' B' N N s c q per forma rettangolare, quadrata o circolare.  $s_c$   $s_q$  s 1 per fondazione nastriforme

#### Fattori inclinazione risultante dovuta ad un carico orizzontale H parallelo a B'

$$
i_{q} \t 1 \t \frac{0.5 \text{ H}}{\text{V A}_{f} c_{a} \cot}^{3}
$$
  

$$
i_{\gamma} \t 1 \t \frac{0.7 \text{ H}}{\text{V A}_{f} c_{a} \cot}^{3}
$$
  

$$
i_{c} \t i_{q} \t \frac{1}{N_{q}}^{1} \frac{i_{q}}{1}
$$

#### Fattori di profondità

 $d_c$  1 0.4K

dq 1 2tanφ1 sinφ K  $\frac{D}{B}$  1 altrimenti K arctan  $\frac{D}{B}$  $\frac{D}{B}$  se  $\frac{D}{B}$  $\cosh K = \frac{D}{2}$  $d_{\gamma}$  1

#### 4 - Sollecitazioni muro

Per il calcolo delle sollecitazioni il muro è stato discretizzato in n-tratti in funzione delle sezioni significative e per ogni tratto sono state calcolate le spinte del terreno (valutate secondo un piano di rottura passante per il paramento lato monte), le risultanti delle forze orizzontali e verticali e le forze inerziali.

## Esempio 4.5 – Fondazioni (Renato Lancellotta – Josè Calavera) [FILE: EX4.5 - LancellottaCalavera.FON]

Si supponga di dover dimensionare un muro a gravità, a sostegno di un terrapieno di 5.00 m di altezza, caratterizzato da un angolo di resistenza al taglio '=30° e da un peso dell'unità di volume pari a 18 kN/m<sup>3</sup>.

Si assegna alla sommità del muro uno spessore di 500 mm e al paramento esterno una inclinazione di 1/10. Il peso unitario del calcestruzzo non armato è di 23 kN/ $m<sup>3</sup>$ , la sua resistenza caratteristica è di 25 MPa e si assume =20° come angolo di attrito muro-terreno.

Come requisiti di progetto si impone che il valore massimo della componente normale della reazione del terreno risulti in esercizio inferiore a 0.2 N/mm².

Si richiede inoltre, per la verifica allo slittamento, C<sub>sd</sub> ≥1.5 e, per quella al ribaltamento, C<sub>sv</sub> ≥ 1.8. La geometria del muro è illustrata in figura:

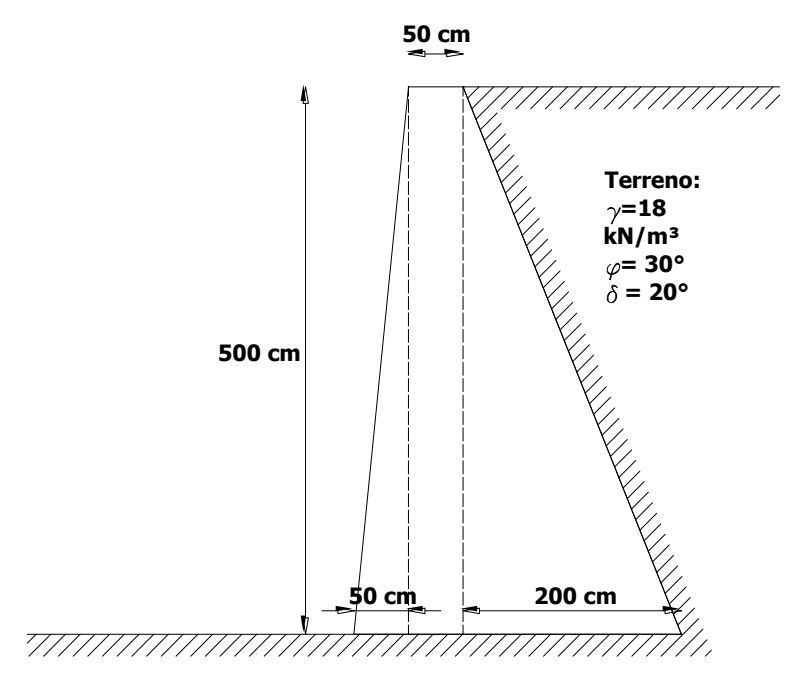

Figura 1: Schema geometrico dell'esempio

L'esempio oggetto di studio è stato realizzato al fine di dimostrare la validità del programma nel calcolo delle spinte. Il risultato, in termini di spinte, è il seguente:

| $P_{ax \text{ } -NDC}$   | 84.24 kN                 |       |       |
|--------------------------|--------------------------|-------|-------|
| $P_{ax \text{ } -Testo}$ | 83.3 kN/m                |       |       |
| $P_{ax \text{ } -MDC}$   | $P_{ax \text{ } -Testo}$ | %     | 1%    |
| $P_{ay \text{ } -MDC}$   | 75.84 kN                 |       |       |
| $P_{ay \text{ } -Testo}$ | 74.3 kN/m                |       |       |
| $P_{ay \text{ } -Testo}$ | 74.3 kN/m                |       |       |
| $P_{ay \text{ } -MDC}$   | $P_{ay \text{ } -Testo}$ | %     | 2.07% |
| $P_{ay \text{ } -NDC}$   | 277.06 kN                |       |       |
| $N_{v \text{ } -MDC}$    | 275.6 kN/m               |       |       |
| $N_{v \text{ } -Testo}$  | 275.6 kN/m               |       |       |
| $N_{v \text{ } -Testo}$  | %                        | 0.52% |       |
| $N_{v \text{ } -Testo}$  | %                        | 0.52% |       |

## Esempio 4.6 – Fondazioni (Renato Lancellotta – Josè Calavera) [FILE: EX4.6 - LancellottaCalavera.FON]

Progettare un muro di sostegno a mensola di 10 m di altezza, a sostegno di un terreno sabbiosolimoso, caratterizzato dai seguenti parametri:

 $= 30^{\circ}$ 

$$
= 18 \text{ kN/m}^3
$$

$$
= ? = 30^\circ
$$

La geometria del muro è illustrata in figura:

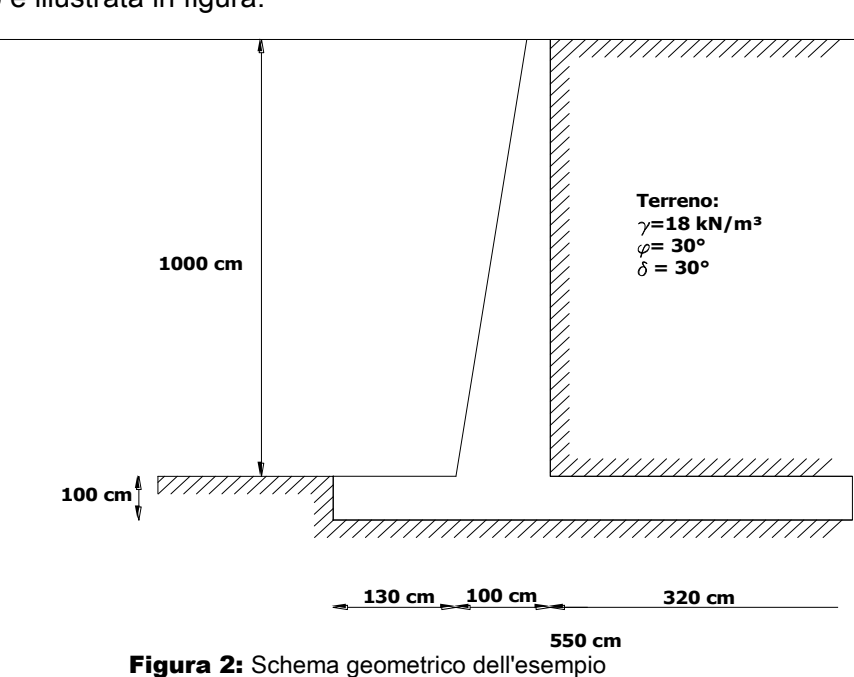

**25 cm**

Il risultato, in termini di spinta attiva e coefficienti di sicurezza a ribaltamento ed a scorrimento , è il seguente:

 $P_{a \text{ } - \text{MDC}}$   $P_{a \text{ } - \text{Testo}}$   $\frac{9}{6}$   $\frac{0\%}{6}$  $P_{a}$  \_ Testo  $P_{a}$ <sub> $-$ Testo</sub> 300 kN/m  $P_{a \text{ } -MDC}$  300 kN/m [Spinta attiva]  $\frac{C_{SS \text{}} - \text{MDC}}{C_{SS \text{}} - \text{TestO}}$  % 0%  $C_{SS}$  \_Testo  $C_{SS = Testo}$  1.55  $C_{SS \text{}}$  1.55 [Fattore di sicurezza a scorrimento]  $\%$  0.37%  $\rm{C}_{SR}$   $\rm{_{\_Testo}}$  $C_{SR \text{ } -MDC}$   $C_{SR \text{ } -Testo}$  $C_{SR}$ <sub>\_Testo</sub> 2.68  $C_{\text{SR}}$ <sub>\_MDC</sub> 2.67 [Fattore di sicurezza a ribaltamento]

## Esempio 3.19 – COSTRUZIONI – VOL.3 ( Di Pasquale – Messina – Paolini – Furiozzi ) [FILE: EX3.19 - DiPasquale\_Messina\_Paolini\_Furiozzi.mdc; FILE: EX-3.19.sta;]

Si verifichi la parete mostrata nella figura seguente al possibile slittamento del cilindro in terra che

lo contiene. I dati geometrici e meccanici sono mostrati nella figura:

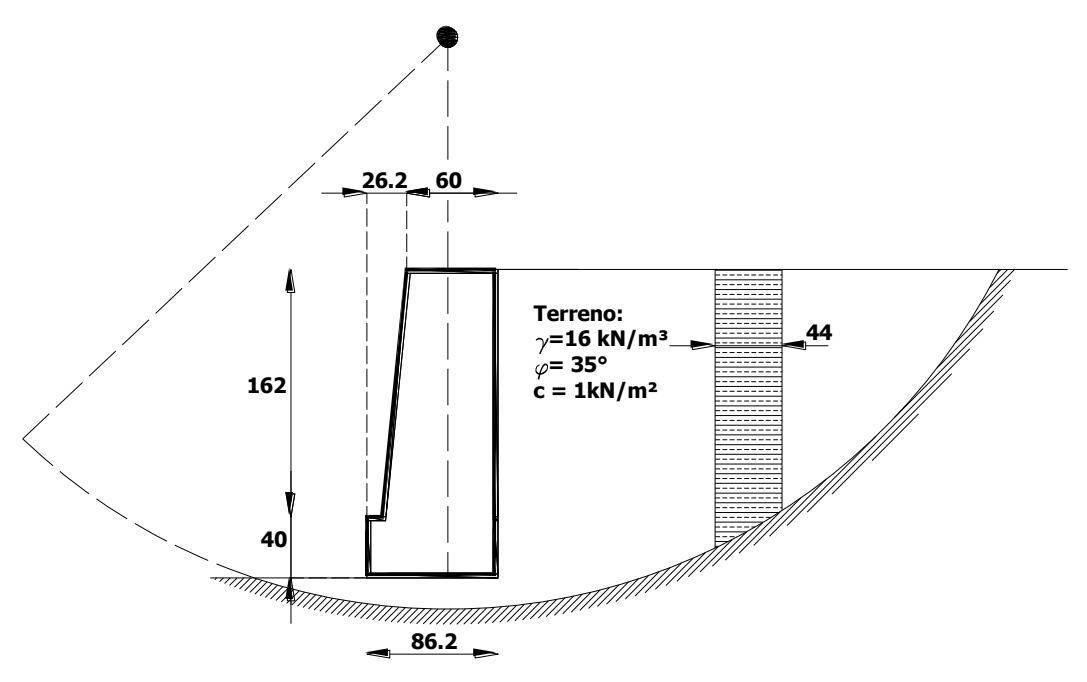

Figura 3: Dati dell'esempio, quote in cm

Il risultato, in termini di fattore di sicurezza, è il seguente:

$$
\begin{array}{ll} {\rm FS\__{MDC}} & 1.60 \\ {\rm FS\__{Testo}} & 1.61 \\ \hline {\rm FS\__{MDC}} & {\rm FS\__{Testo}} \% & 0.62\% \\ \hline \end{array}
$$

#### Conclusioni

Si evidenzia dai test effettuati l'affidabilità del software in oggetto. Si riscontrano scarti minimi sia per il calcolo delle spinte, sia per il calcolo dei coefficienti di sicurezza a ribaltamento ed a scorrimento, sia per il calcolo del coefficiente di sicurezza nella verifica a stabilità globale. Si evidenzia inoltre che per il calcolo del fattore di sicurezza a stabilità globale è stato utilizzato il metodo di Fellenius.